**AutoCAD Crack Download [32|64bit]**

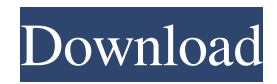

## **AutoCAD Crack+ With License Key [Latest] 2022**

Today, more than 30 million users work with AutoCAD Product Key every month. The software, with its associated data formats, continues to evolve with the advances in computer technology, changing hardware, and creative needs of users. AutoCAD is a complete, integrated suite of tools for creating 2D and 3D drawings and diagrams; it is frequently used by architects, mechanical engineers, civil engineers, as well as other professional designers. AutoCAD is an object-based, 2D and 3D CAD design software application. It can import various drawing and design formats, including DWG, DXF, and DGN, and export in these formats. It is designed to operate on a Windows or Macintosh platform. It supports the native formats of Microsoft Windows and is compatible with 64-bit platforms. AutoCAD may also be used with Linux or Android operating systems. AutoCAD is also available as mobile and web apps, and can be used on iOS, Android, macOS, and Windows 10 devices. A typical user of AutoCAD can create and view 2D and 3D drawings, edit drawings by drawing directly on them, and use the built-in drawing commands to create and edit 2D and 3D objects. AutoCAD can import vector, raster, or geometric information and support parametric and pattern-based editing. AutoCAD can manage, store, edit, modify, and create drawing objects, attributes, and other settings. The following list contains the most notable feature of AutoCAD. AutoCAD 2019 is the latest version of AutoCAD released in 2019. AutoCAD 2019 is the latest version of AutoCAD released in 2019. It is an integrated, object-based, 2D and 3D CAD design software application. It provides a comprehensive set of drawing and design tools. It supports geometric modeling. It is used in architecture, engineering, construction, and other industries. It is used to create, edit, modify, and manage various types of drawings and diagrams, such as architectural, mechanical, civil, and electrical. It supports the native formats of Microsoft Windows. It can be used to create 2D and 3D drawings, drawings of complex objects, parametric and pattern-based drawings, and to create surface models, solids, and solid models. It can import various drawing and design formats, including DXF,

### **AutoCAD Crack+ Free Download**

Applications AutoCAD is also available as a CAD viewer plug-in for other application like Microsoft Office and Google Chrome. However, when using a browser for viewing, the synchronization of the drawing is limited. AutoCAD also supports AutoCAD mobile apps for Android and iOS, AutoCAD Mobile App for iOS, AutoCAD Mobile App for Android and AutoCAD Mobile Pro for iOS. For two-dimensional CAD, there are many 2D CAD applications that can support modeling. Some of the ones include: Autocad LT, Autocad LT Touch, Autodesk Alias, Colasoft Fireworks, EditTools, Embed, Meep, Multimedia Fusion, OmniGraffle, PTC Creo, PC-CAD, QCAD, SolidWorks, XMind, XMind DesignCenter, Xmind free, Xmind Enterprise, Xmind Free, XMind free on tablets, XMind on a PC, XMind on a tablet, YED. Autodesk also makes its own 3D CAD software, such as: Autodesk Inventor, Autodesk Inventor 2018, Autodesk Inventor 2018 Design Review, Autodesk Inventor 2018 Professional, Autodesk Inventor 2018 Ultimate, Autodesk Inventor 2018 Design Review, Autodesk Inventor 2018 Professional, Autodesk Inventor 2018 Ultimate, Autodesk Inventor 2018 Design Review, Autodesk Inventor 2018 Ultimate, Autodesk Inventor 2018 Professional, Autodesk Inventor 2018 Ultimate, Autodesk Inventor 2018 Design Review, Autodesk Inventor 2018 Professional, Autodesk Inventor 2018 Ultimate, Autodesk Inventor 2018 Design Review, Autodesk Inventor 2018 Ultimate, Autodesk Inventor 2018 Professional, Autodesk Inventor 2018 Ultimate, Autodesk Inventor 2018 Design Review, Autodesk Inventor 2018 Professional, Autodesk Inventor 2018 Ultimate, Autodesk Inventor 2018 Design Review, Autodesk Inventor 2018 Ultimate, Autodesk Inventor 2018 Professional, Autodesk Inventor 2018 Ultimate, Autodesk Inventor 2018 Design Review, Autodesk Inventor 2018 Professional, Autodesk Inventor 2018 Ultimate, Autodesk Inventor 2018 Design Review, Autodesk Inventor 2018 Professional, Autodes a1d647c40b

#### **AutoCAD Crack Registration Code**

Open up your autocad file. Use the keygen to create your release key. Go to the autocad directory. Delete the existing version if it exists. Upload the new autocad application. Make sure you do not enable popups. Solution 2: upload it yourself You can also upload it yourself from your computer. Just follow these steps: 1. Install Autodesk AutoCAD. 2. Open the autocad application. 3. Click File and select Upload. 4. Select the directory where you want to upload the application and click Open. 5. Click "Okay." 6. Select "Create Your Own" and click Next. 7. Fill out the information and click Finish. 8. Click Upload. 9. Save the application and exit. Solution 3: Adobe Flash to Autodesk This was the easiest and quickest solution. After downloading the Adobe Flash application and extracting it to your hard drive, open up the application and select File/Add to Library. A window will pop up to search for Autodesk applications in your computer. Search for Autodesk AutoCAD and select Autodesk AutoCAD. Wait for the installation to finish. When the installation is finished you will have to select the program you wish to install and click Install. Accept the EULA (End User License Agreement) and exit the application. Solution 4: use Autodesk keygen tool to make an activation key 1. Click the Autodesk keygen icon in your system tray. If it's not there, go to the following link. Autodesk Autocad 2007, 64-bit edition on Windows XP and Vista 2. A "release key" will appear. 3. Type the code into the box and click on the Create Code button. 4. Now you can activate Autodesk AutoCAD. Do not forget to click on Save and Register. Solution 5: activate your Autodesk product with Autodesk Software License Manager (ASLM) If you are using Autodesk Autocad 2007 or newer, you can activate it directly from the Autodesk ASLM. Log in to Autodesk ASLM with your Autodesk account. Click on Licenses. Click on Activate Autodesk product.

#### **What's New in the?**

Control-click or right-click on a feature, element, or another drawing element in the current drawing and select "Place." (video: 1:02 min.) All objects move or resize as the background moves or resizes. (video: 1:42 min.) Advanced Filters: Tag Display: Add or remove tags to the display of all elements. This lets you search for and access any element from anywhere in your drawing. (video: 1:41 min.) SUMMARY With the new Markup Import and Markup Assist tool and additional object filters, you can quickly add and incorporate feedback from printed paper or PDFs to your drawings. When you can't design on paper, you can often import a hand-drawn picture or document, such as a SketchUp drawing or PDF, to your AutoCAD drawing, and use it to send feedback. The new Markup Import and Markup Assist tool makes this simple by taking the image's text and importing it into the current drawing. The tool takes care of spacing, colors, shadows, and color fills to add the image to your drawing. You can then refine the image and mark it up as you see fit. You can choose a single image or group of images and import them to your drawing, and also import groups of words to an image. In addition, the Markup Import and Markup Assist tool lets you open, edit, and manipulate images with other features and tools. The new Filters feature lets you restrict which elements in a drawing can be affected by the markups in a particular drawing. The filters can be applied in a variety of ways. For example, you can apply filters to specific drawing layers, layers that have a certain tag, layers with a particular annotation, or layers where a text annotation has been applied. You can also apply filters to all objects in a drawing. For example, you can restrict which drawing elements can be moved or resized by certain elements or annotations, or which objects can be tagged with the same tag. You can filter on all objects in the current drawing, or filter on only objects that are part of a group. You can also filter on all drawing objects in all open drawings, or filter on all objects in all open drawings except for objects in the current drawing. The Markup Import and Markup Assist tool also lets you import hand

# **System Requirements:**

Recommended: Changelog: (Updated - 11/15/13) New Features: 1. Added the ability to set the camera for a new video. 2. Added the ability to set the recording timer for a new video. 3. Changed the image editor to allow you to resize the image as you make changes. 4. Added a "Buy me" link on the Free Edition for people who don't mind giving the developers a bit of money. 5. Added